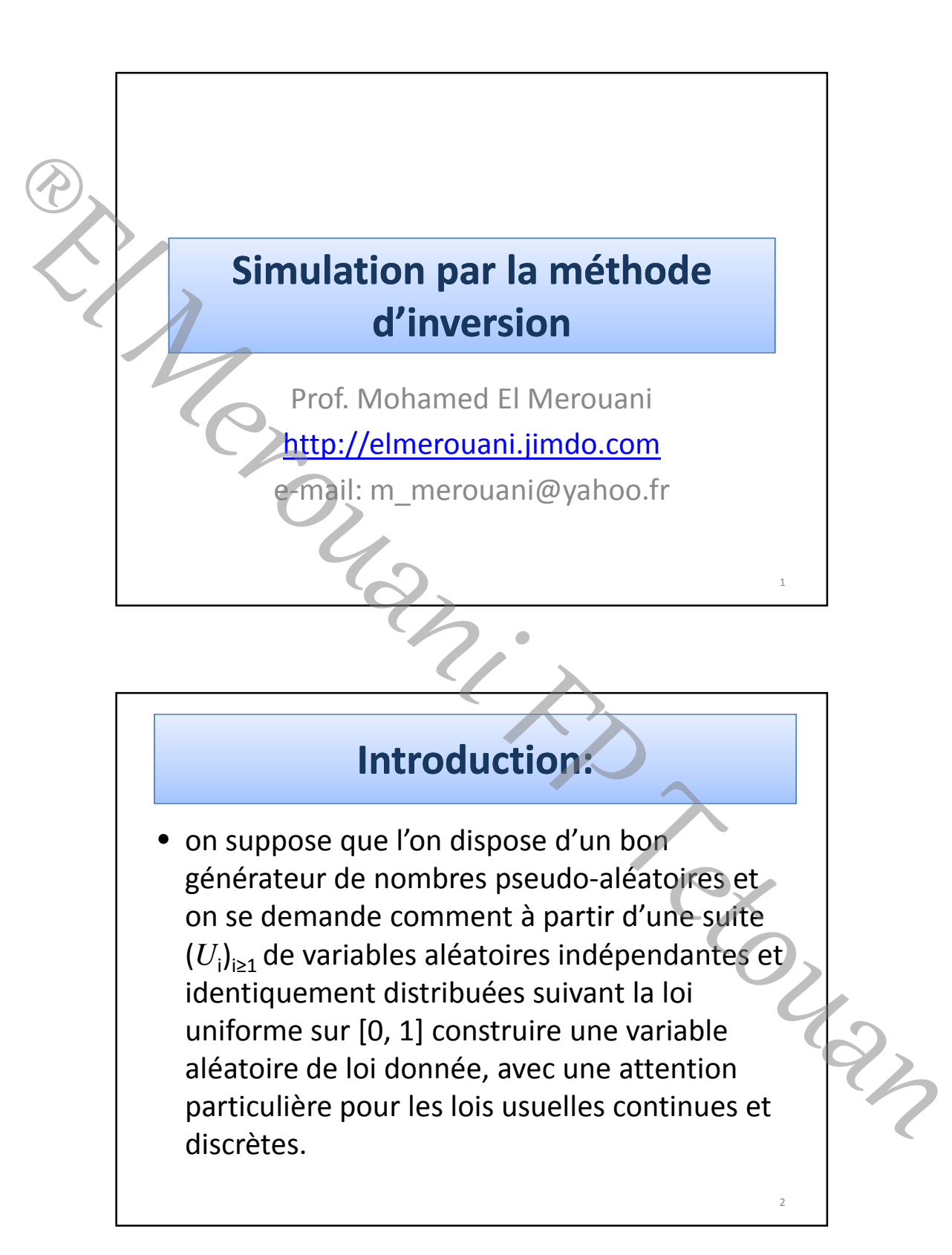

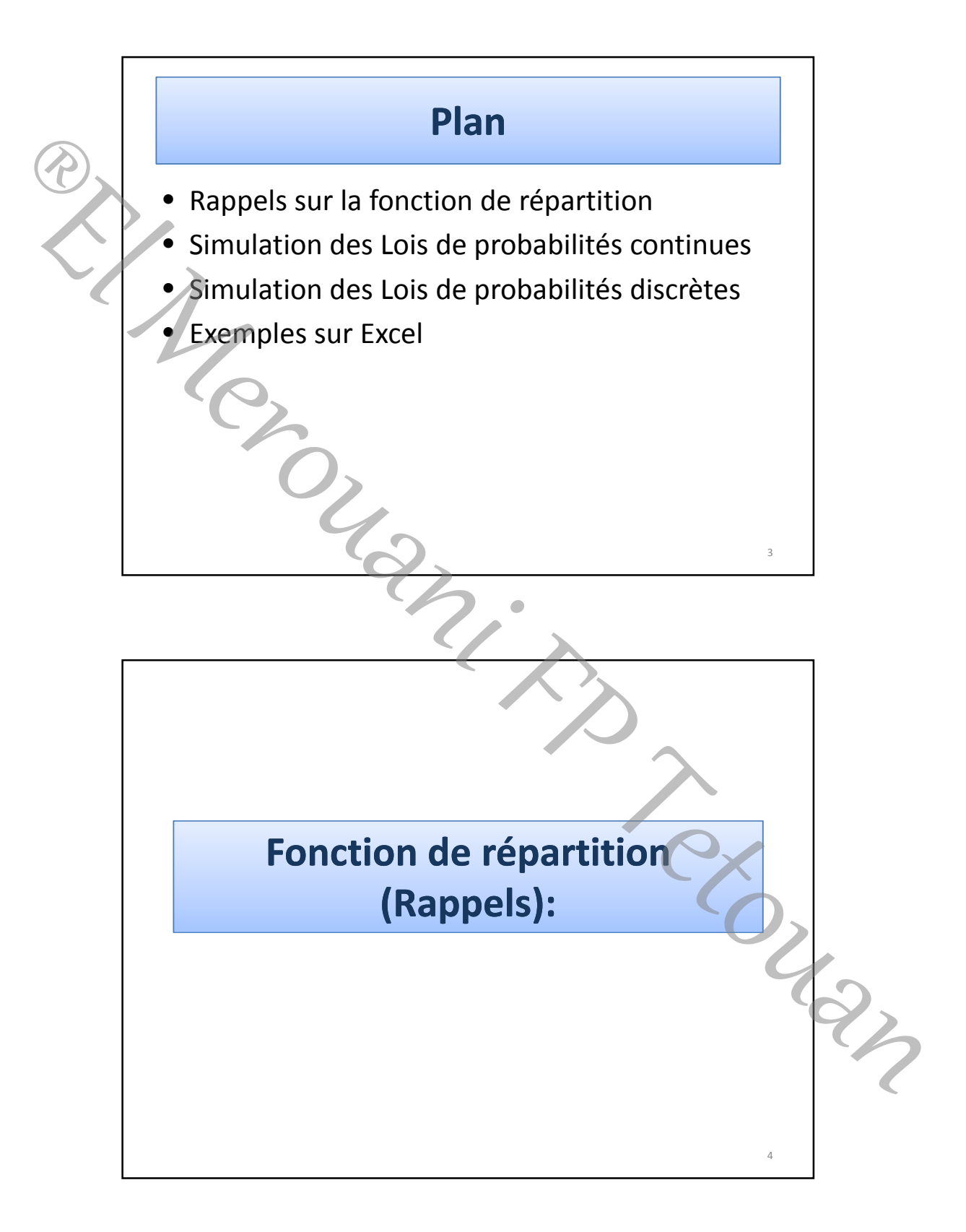

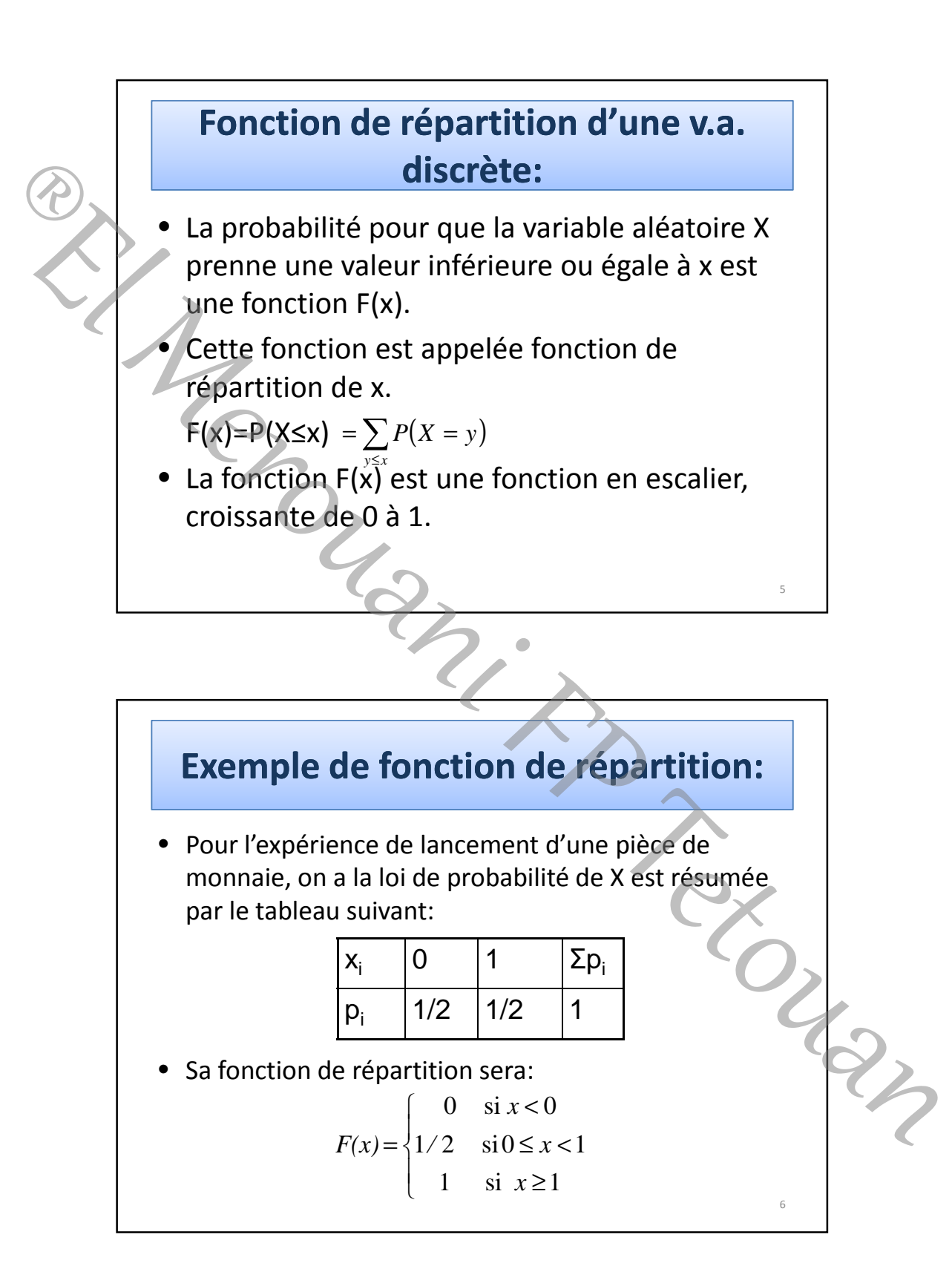

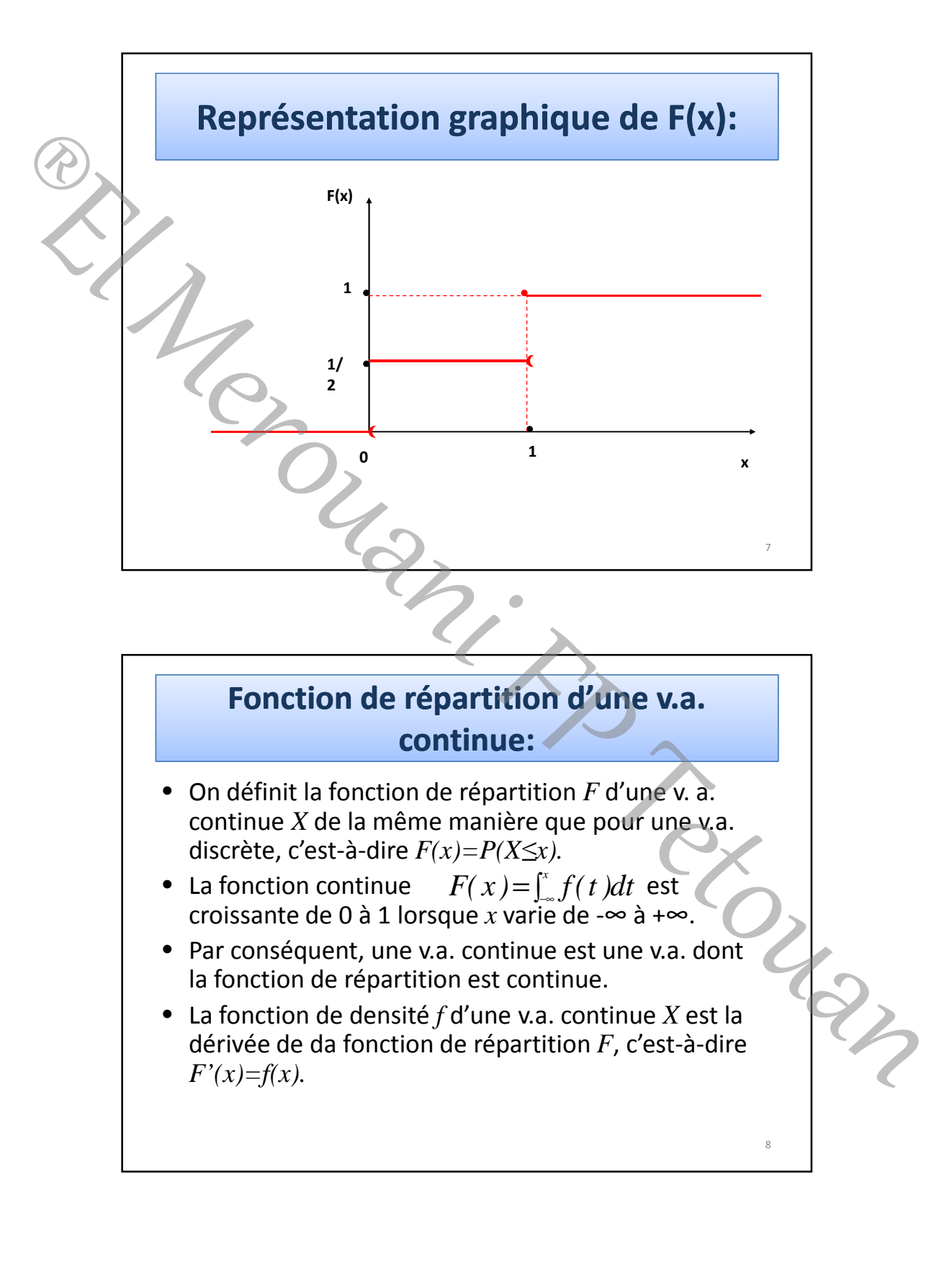

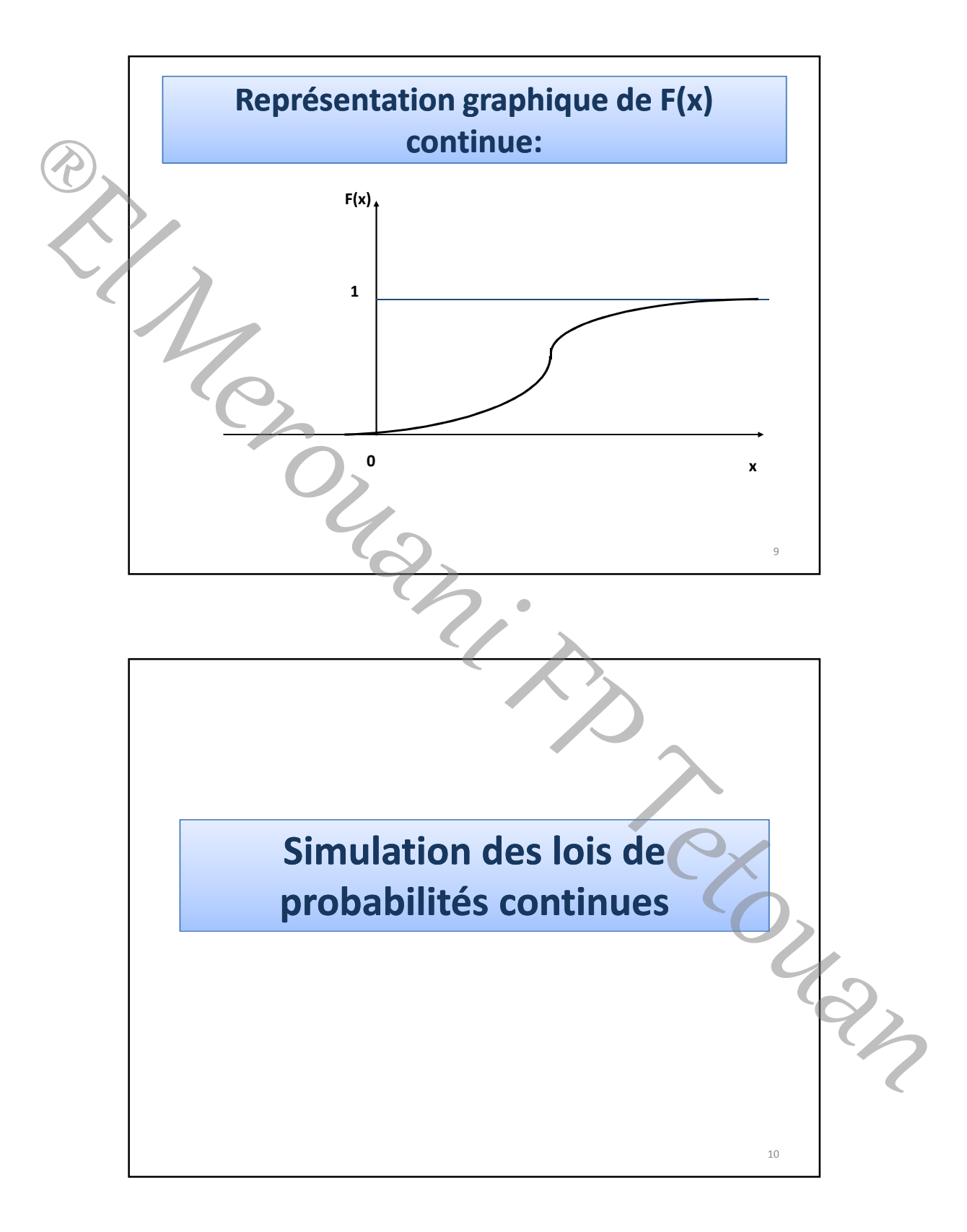

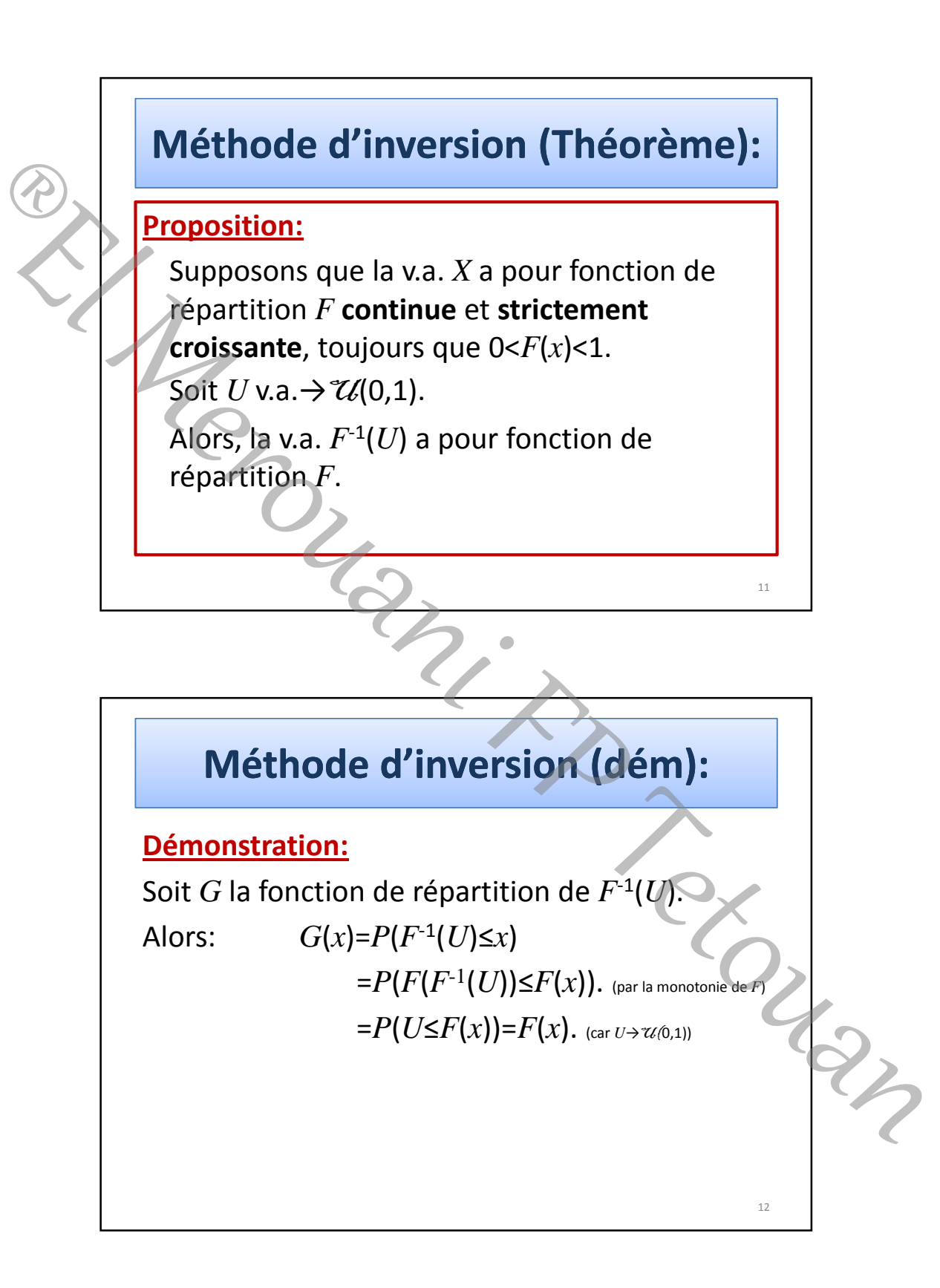

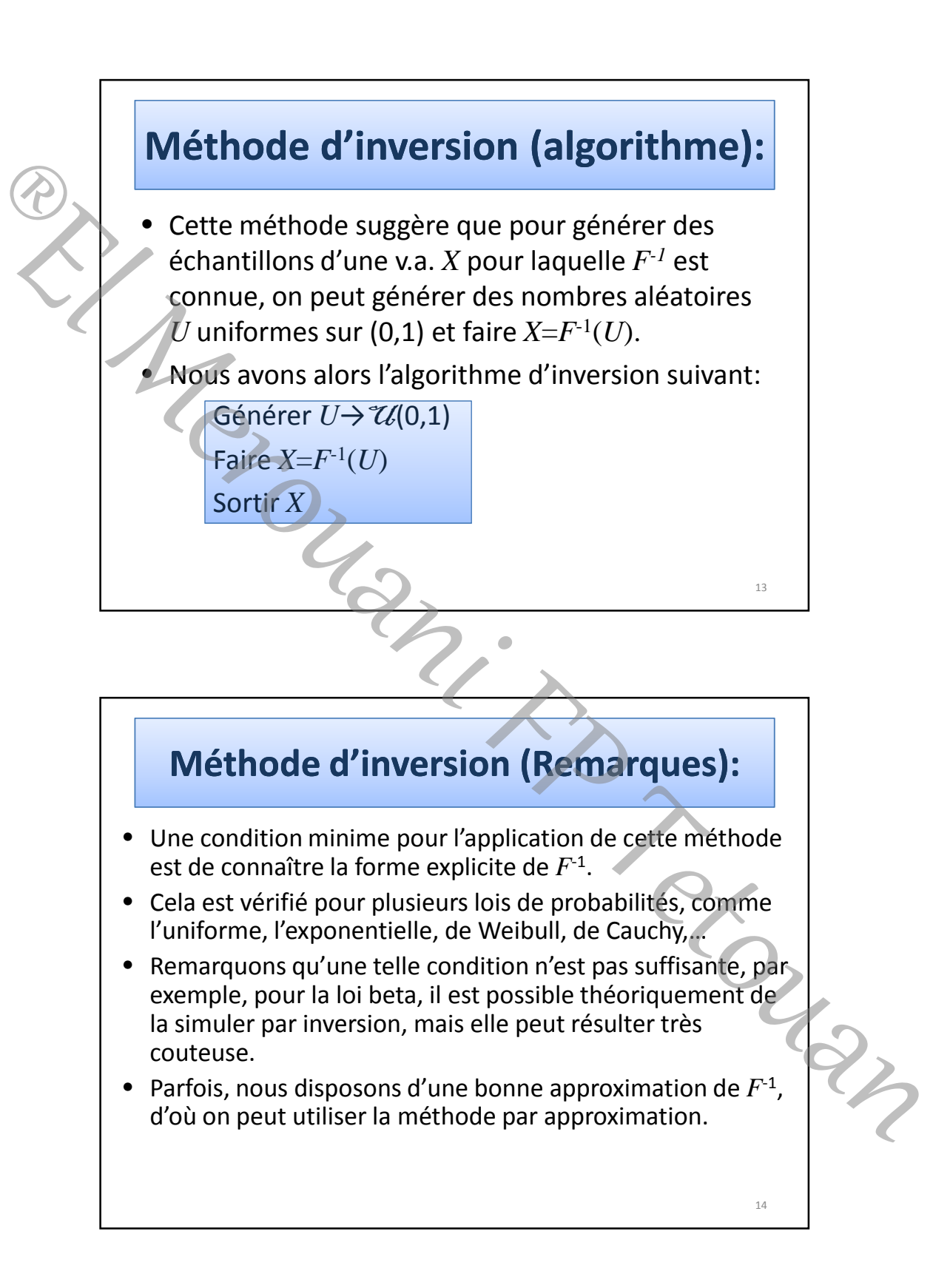

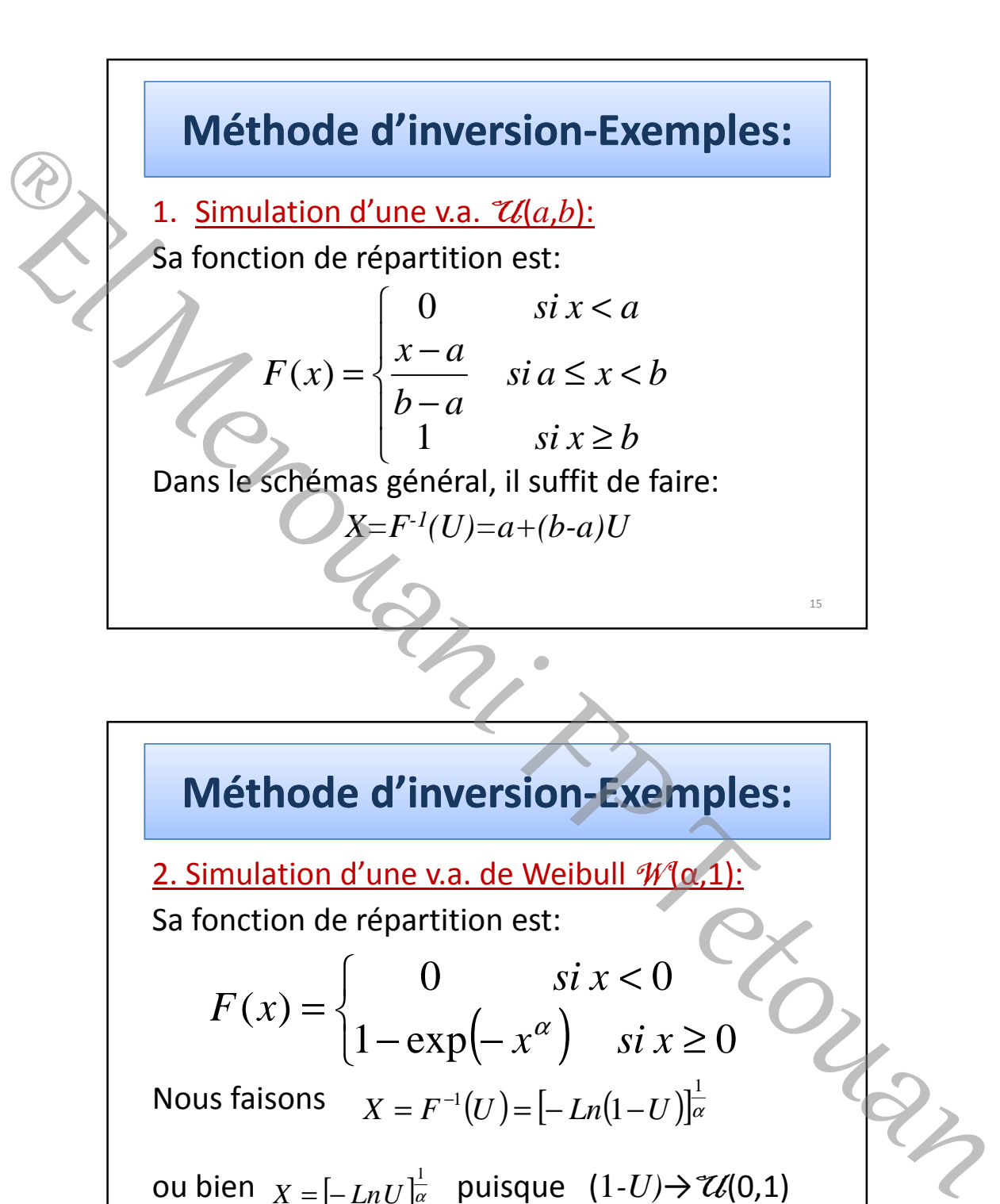

Nous faisons  $X = F^{-1}(U)$   $=$   $\left[-Ln(1-U)\right]_{{\alpha}}^{{\alpha}}$ 

ou bien  $X = [-LnU]_{\alpha}^{\alpha}$  puisque  $(1-U) \rightarrow \mathcal{U}(0,1)$ 

8

16

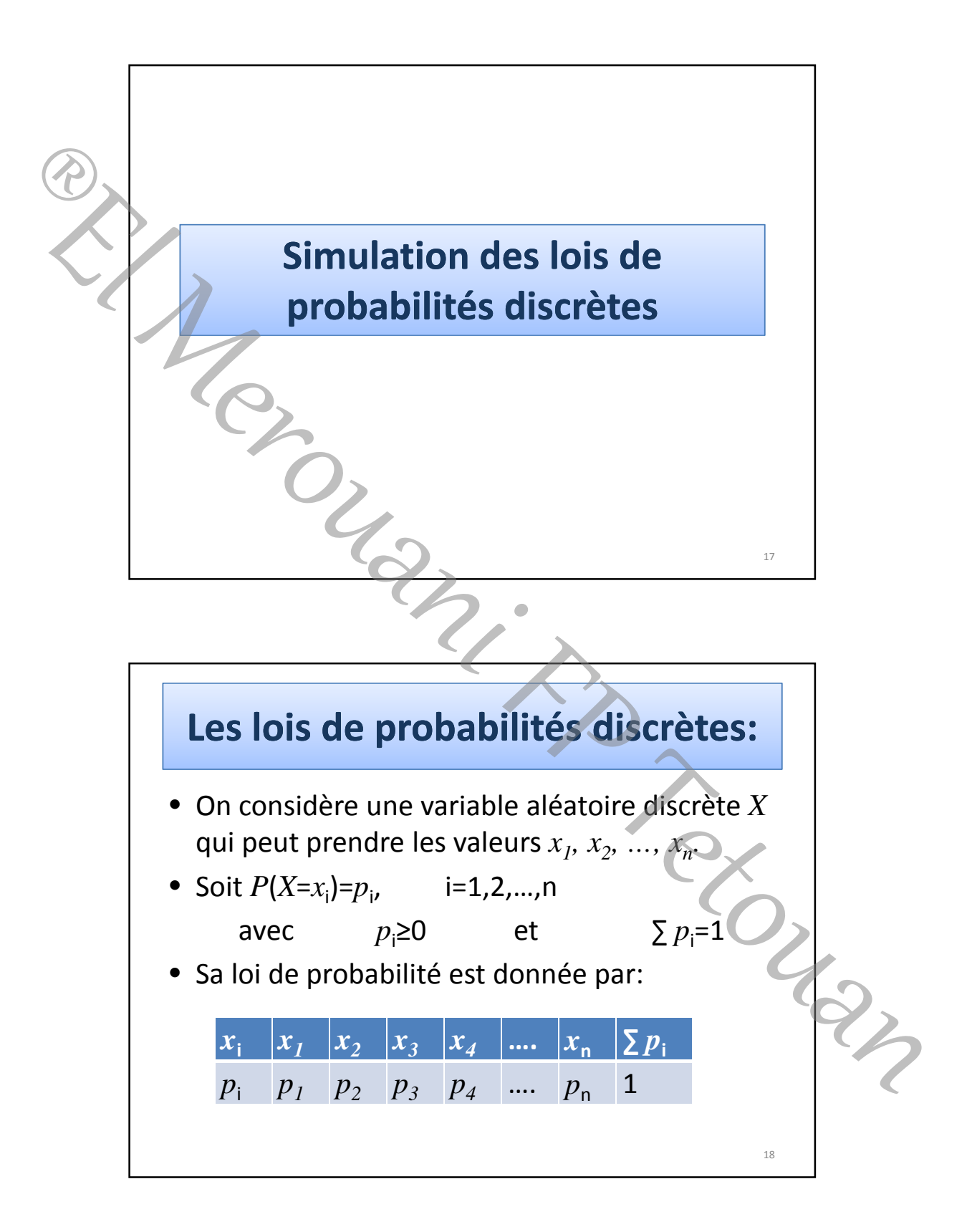

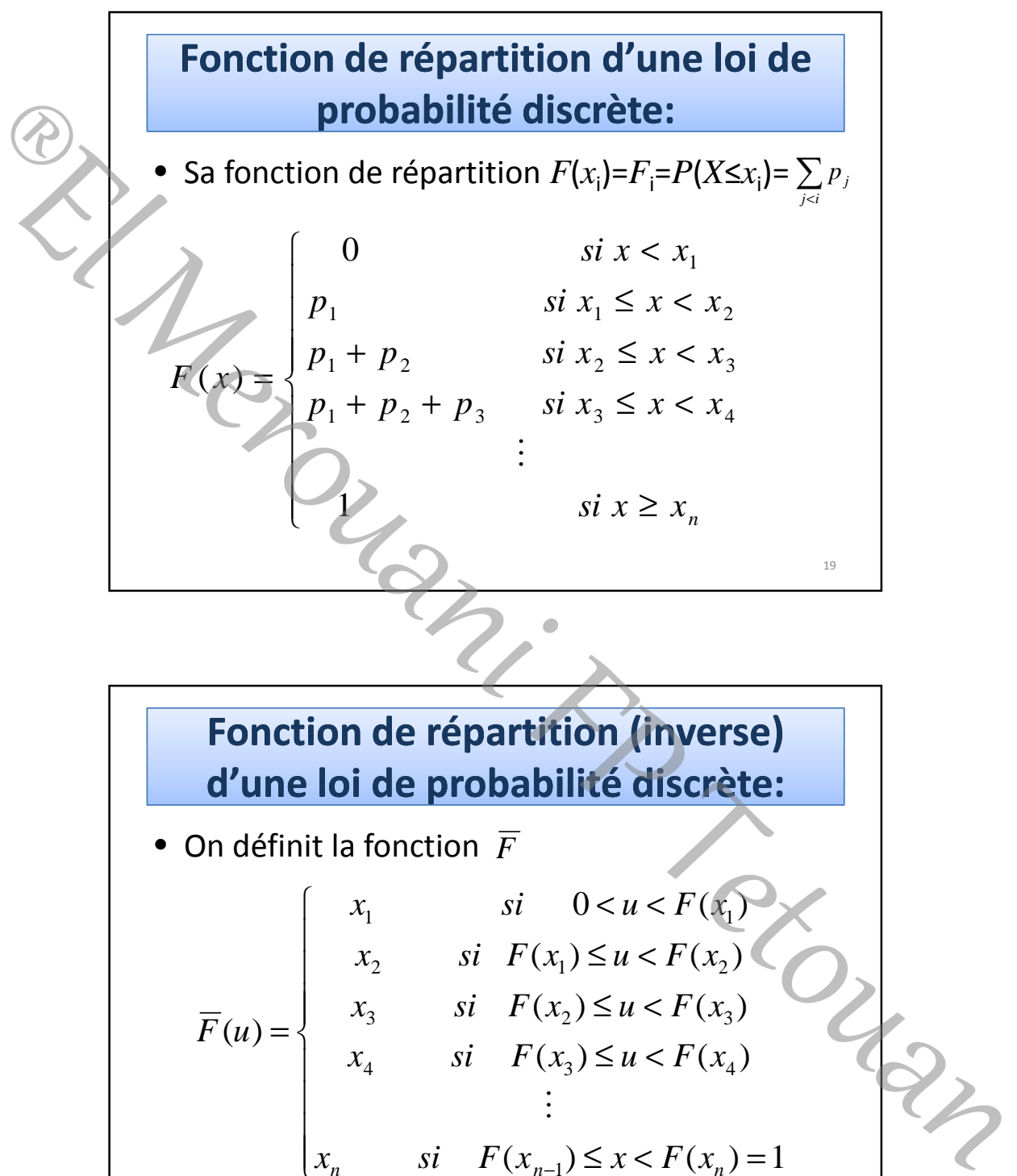

• On définit la fonction 
$$
\overline{F}
$$
  
\n
$$
\overline{F}(u) =\begin{cases}\nx_1 & si & 0 < u < F(x_1) \\
x_2 & si & F(x_1) \le u < F(x_2) \\
x_3 & si & F(x_2) \le u < F(x_3) \\
x_4 & si & F(x_3) \le u < F(x_4) \\
\vdots & \vdots \\
x_n & si & F(x_{n-1}) \le x < F(x_n) = 1\n\end{cases}
$$

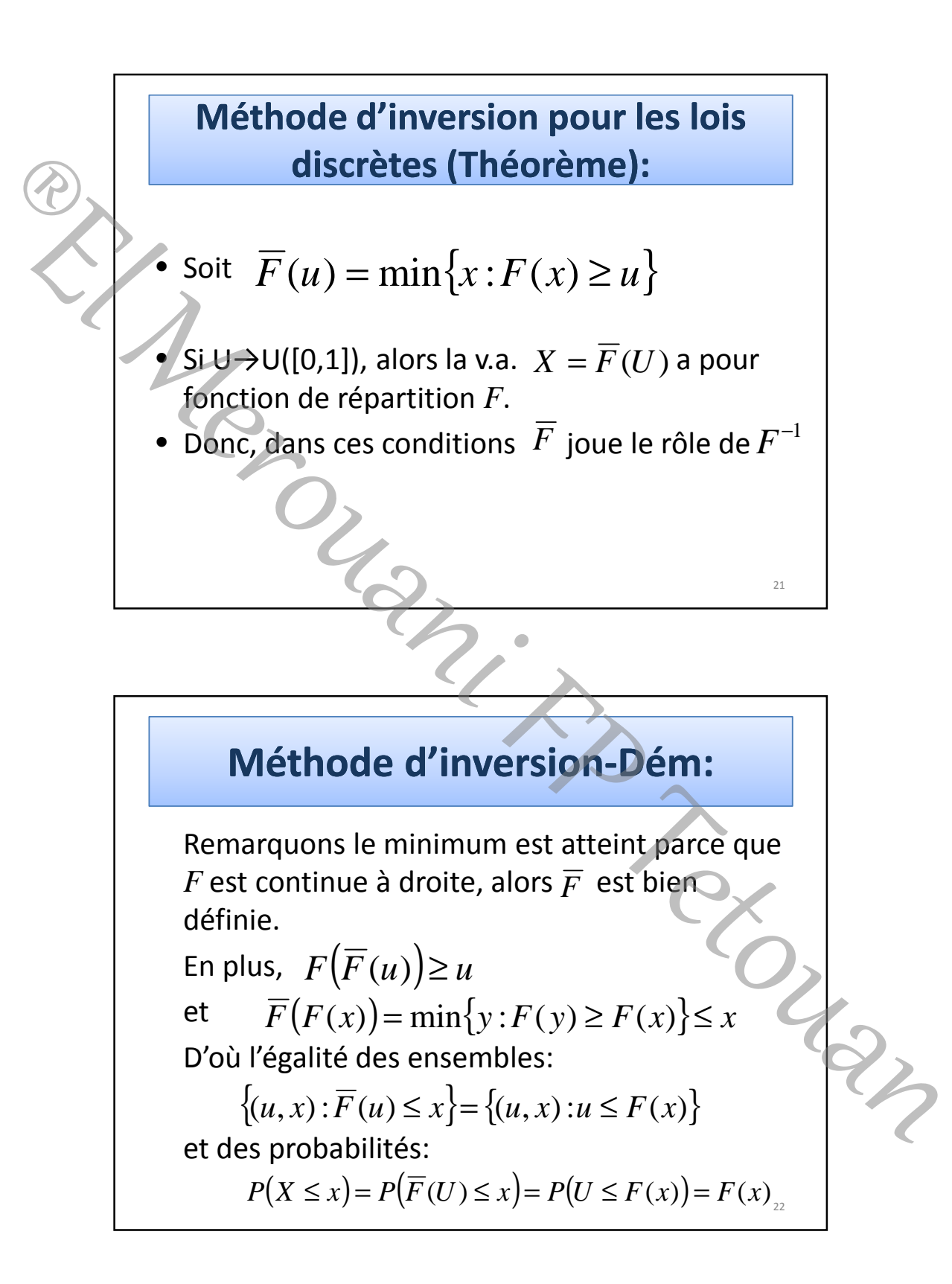

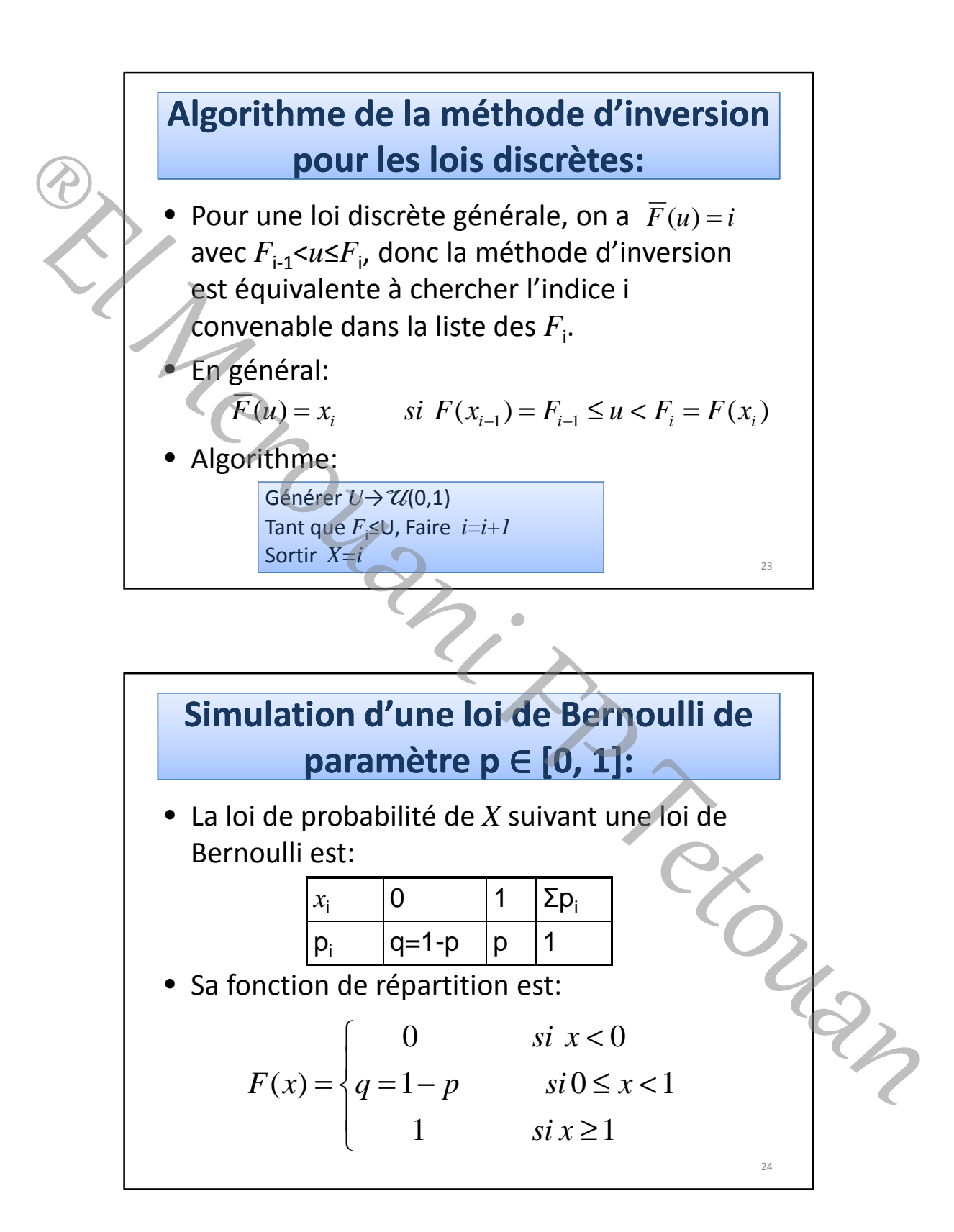

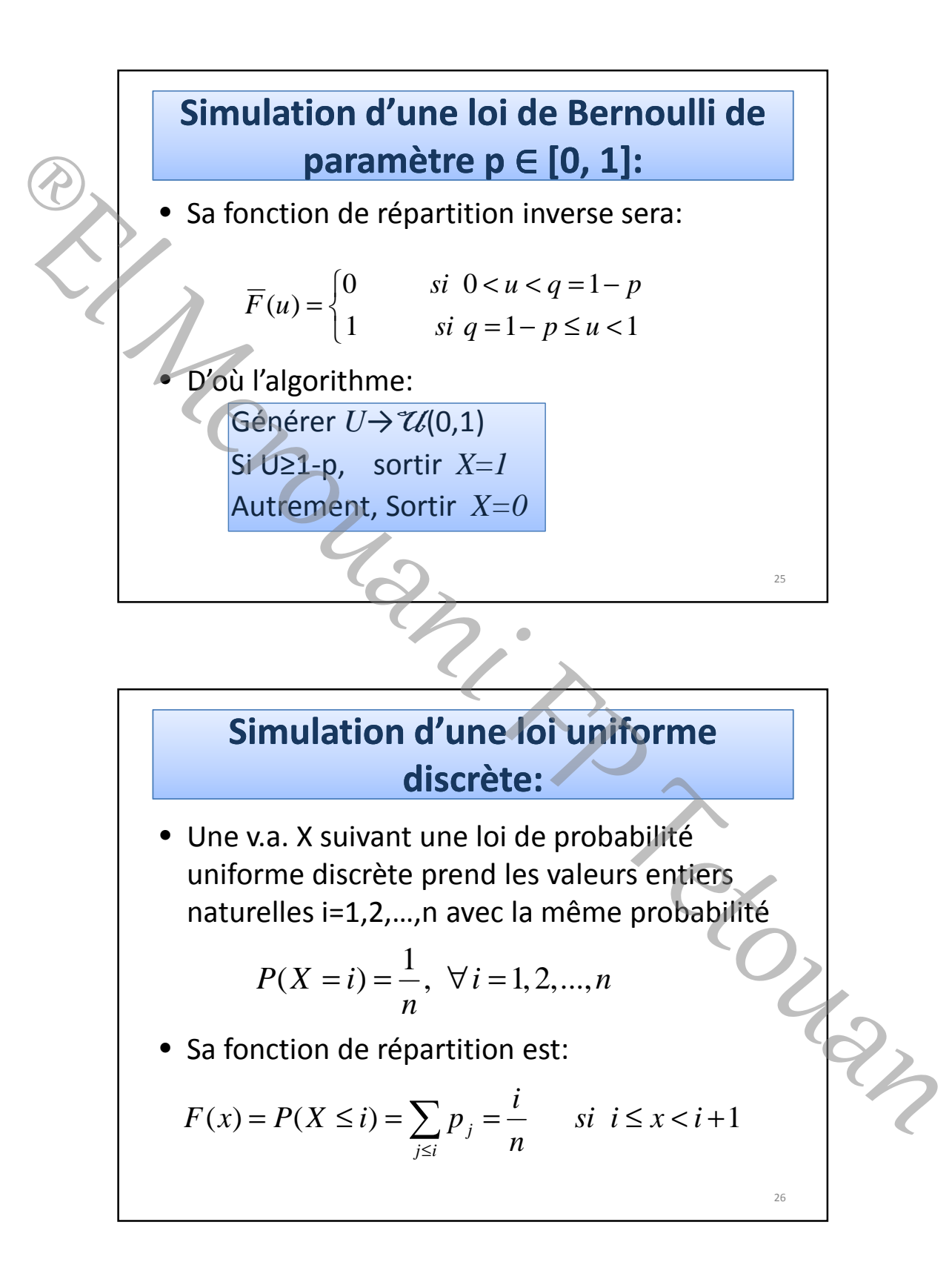

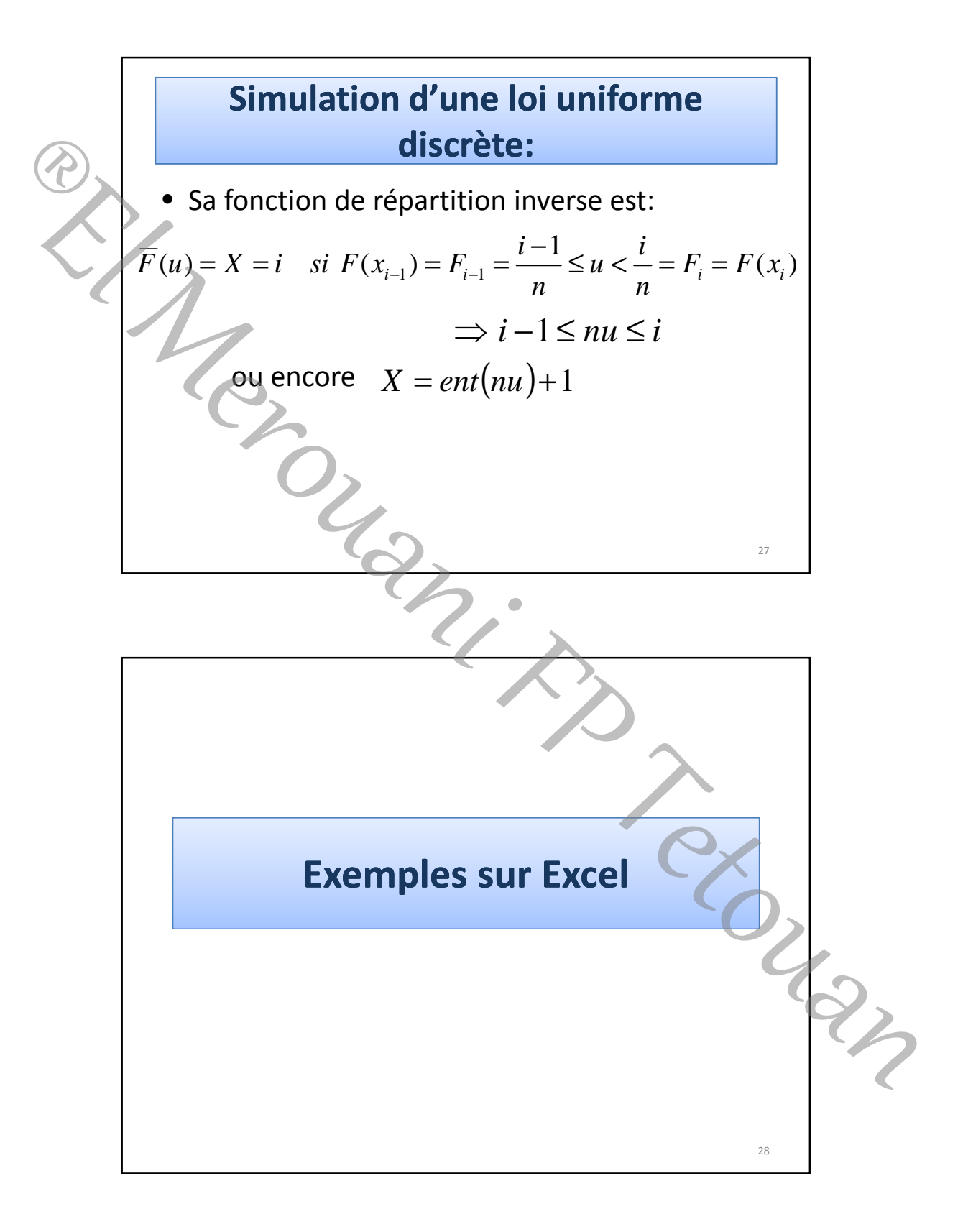

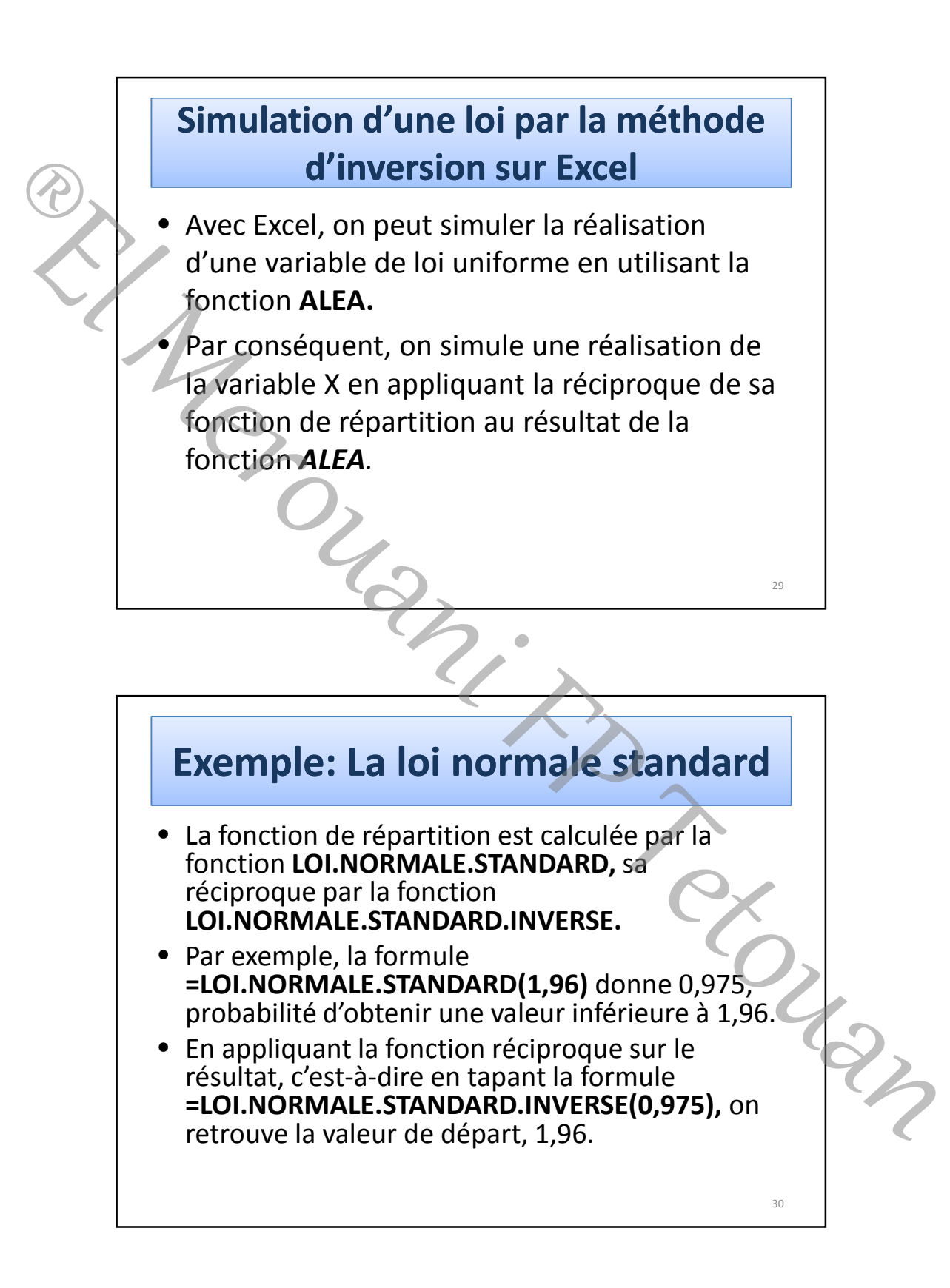

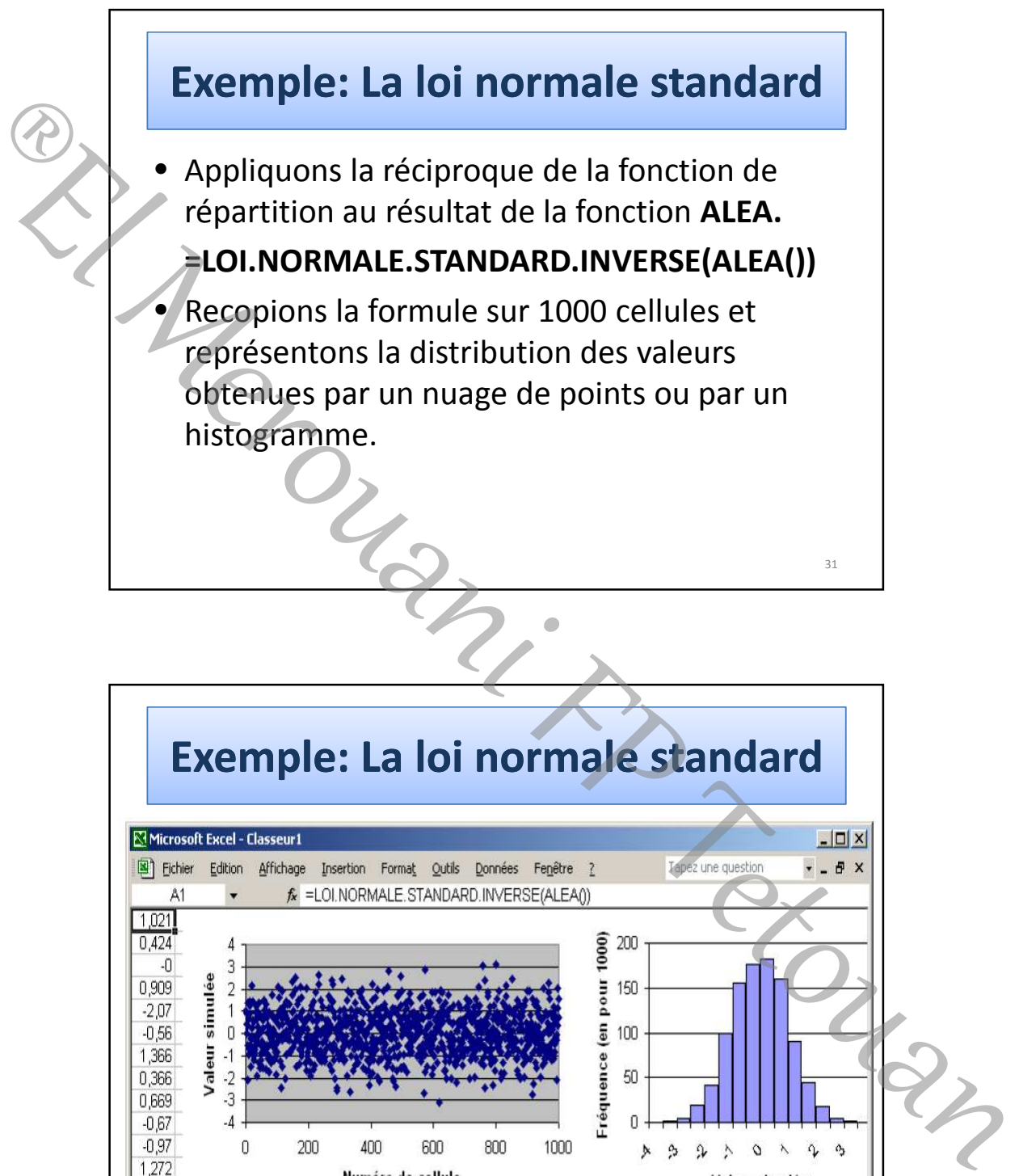

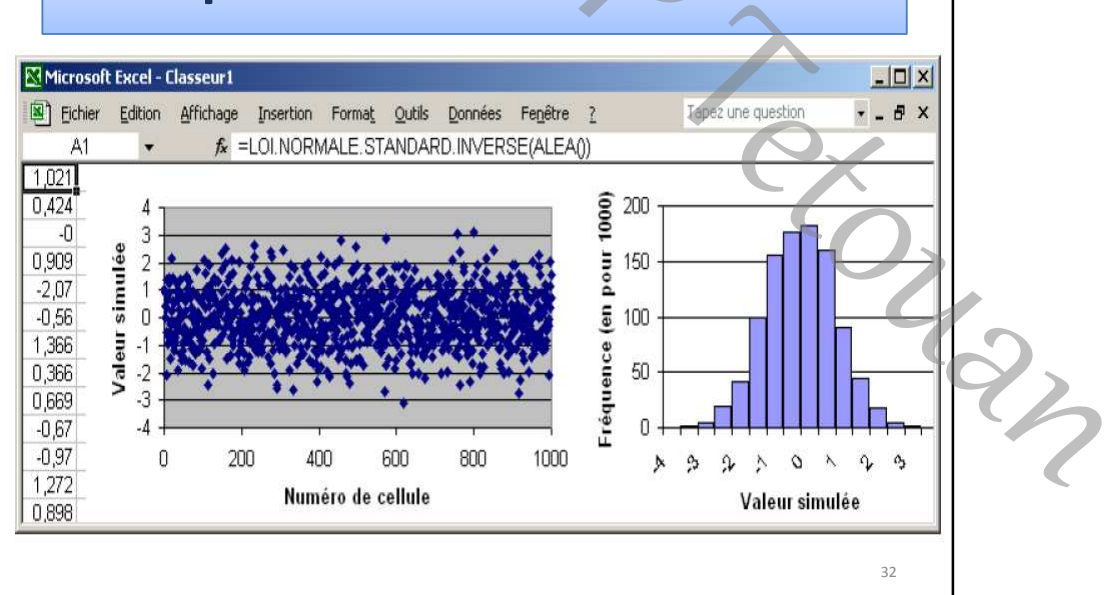

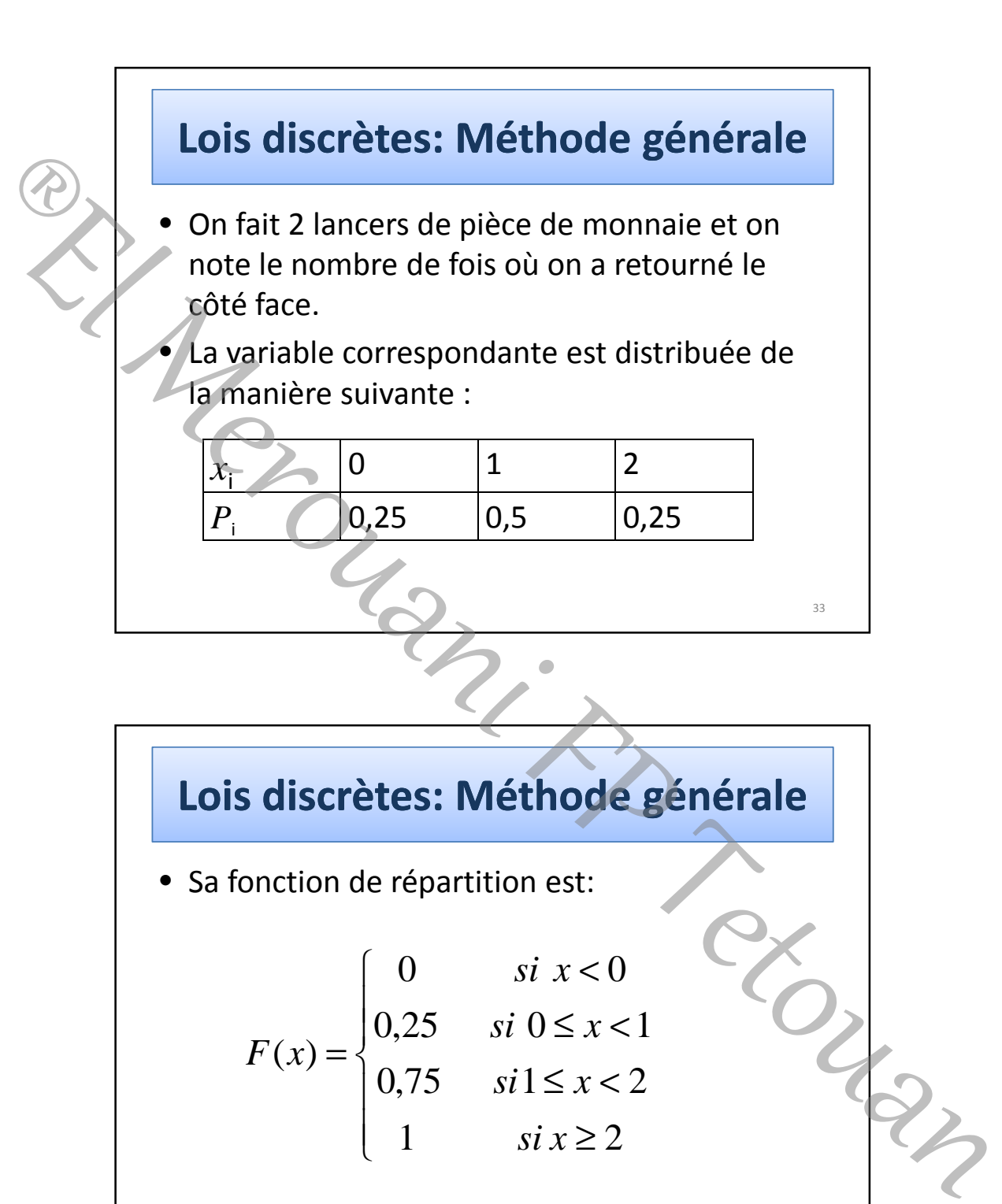

34

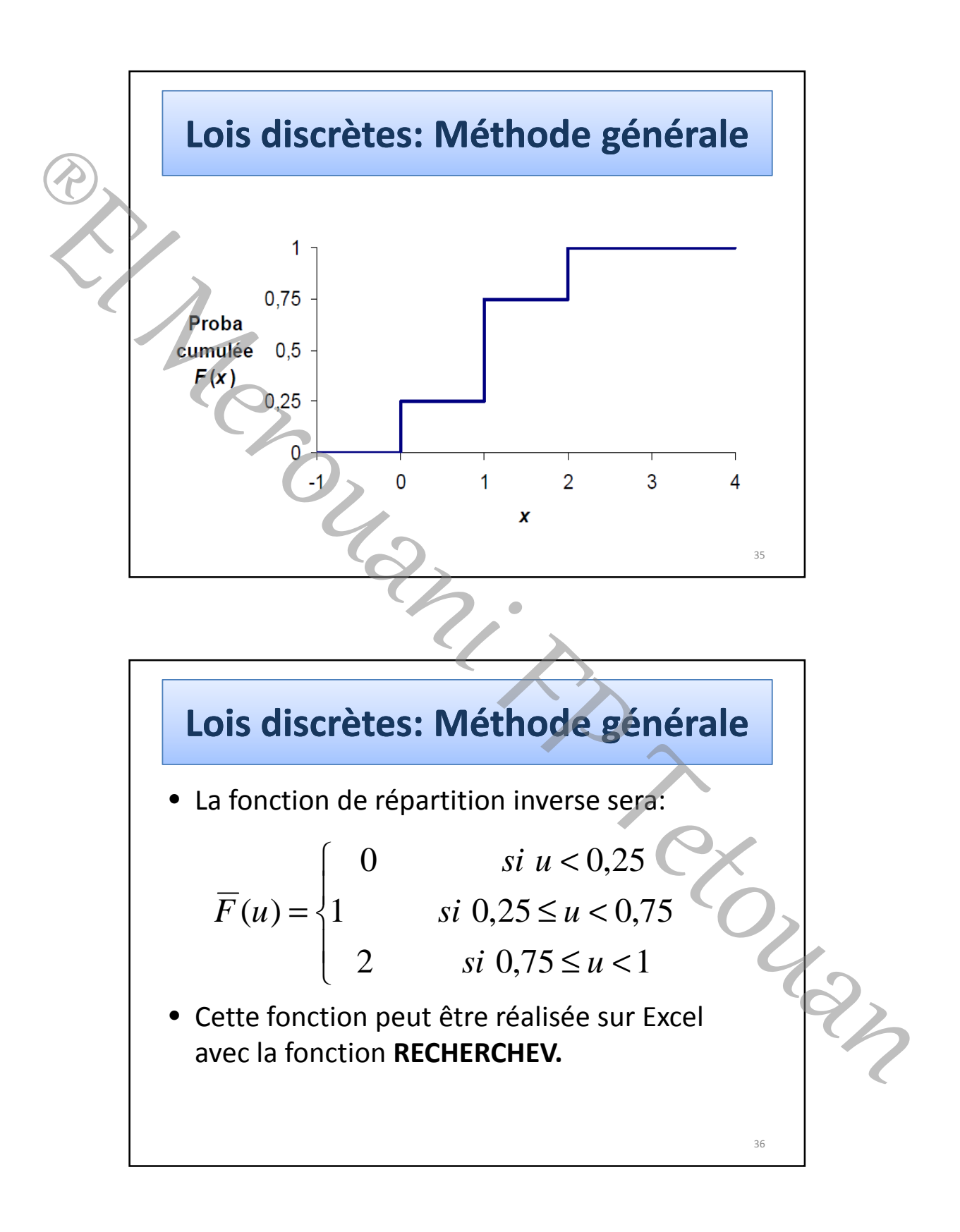

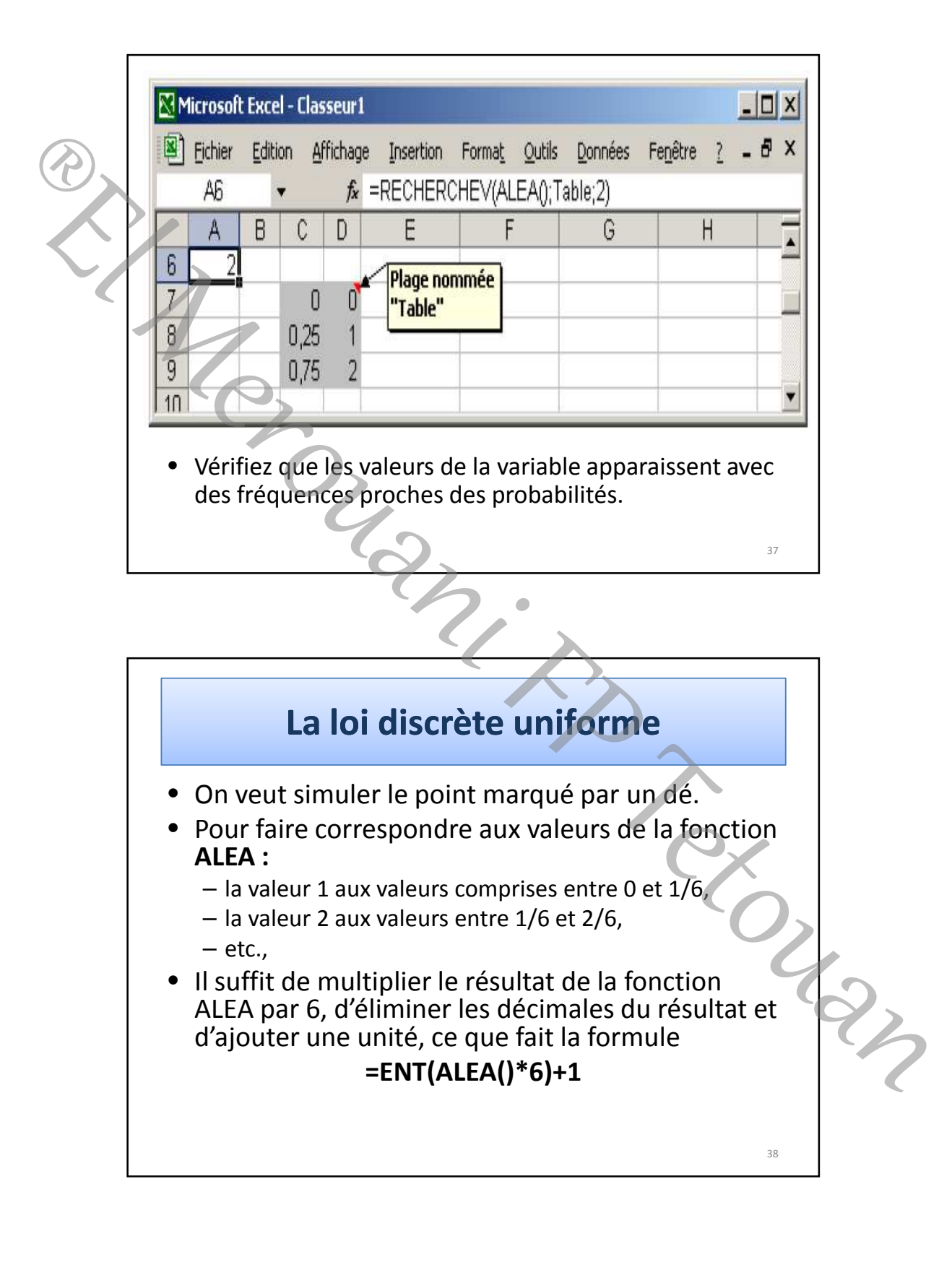

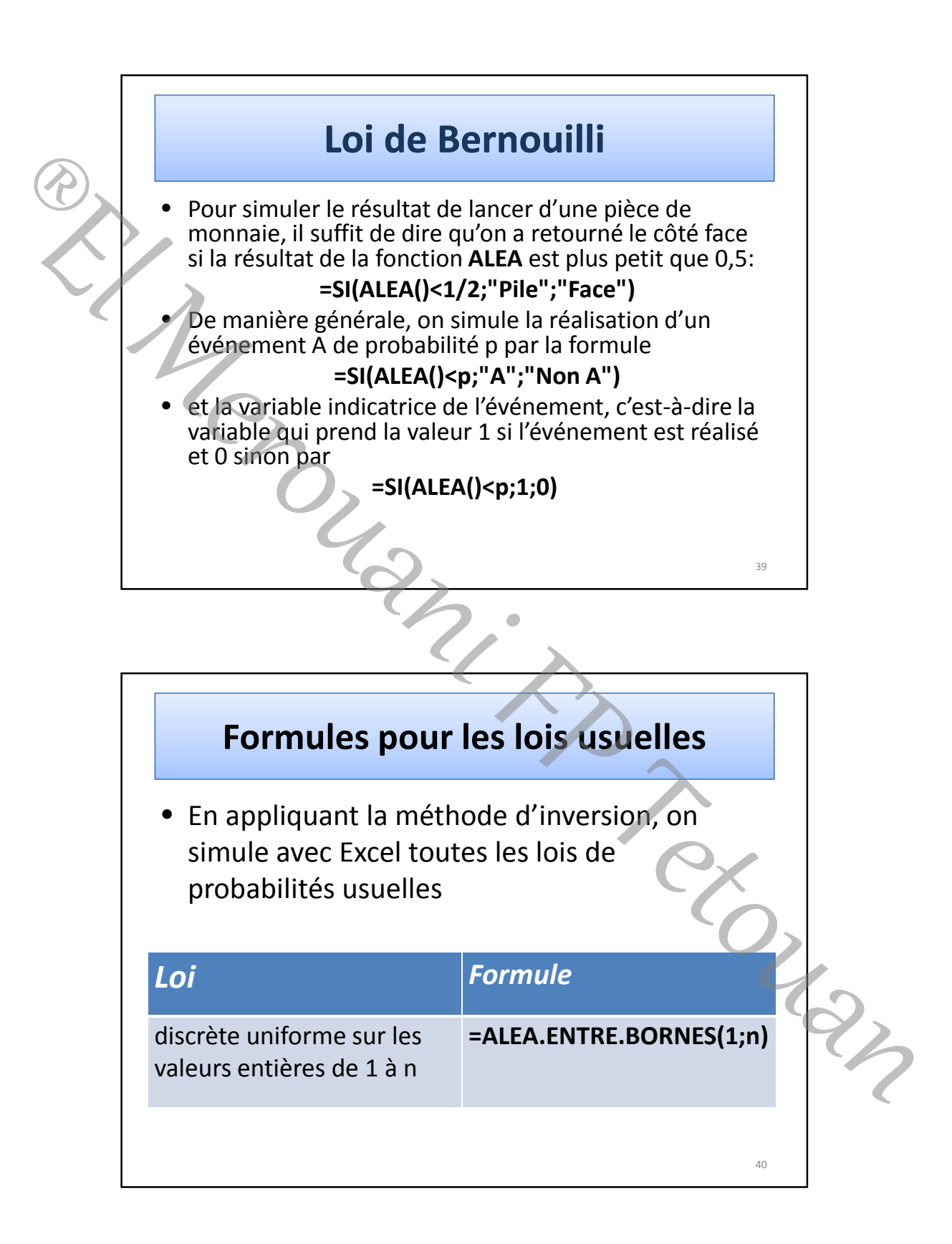

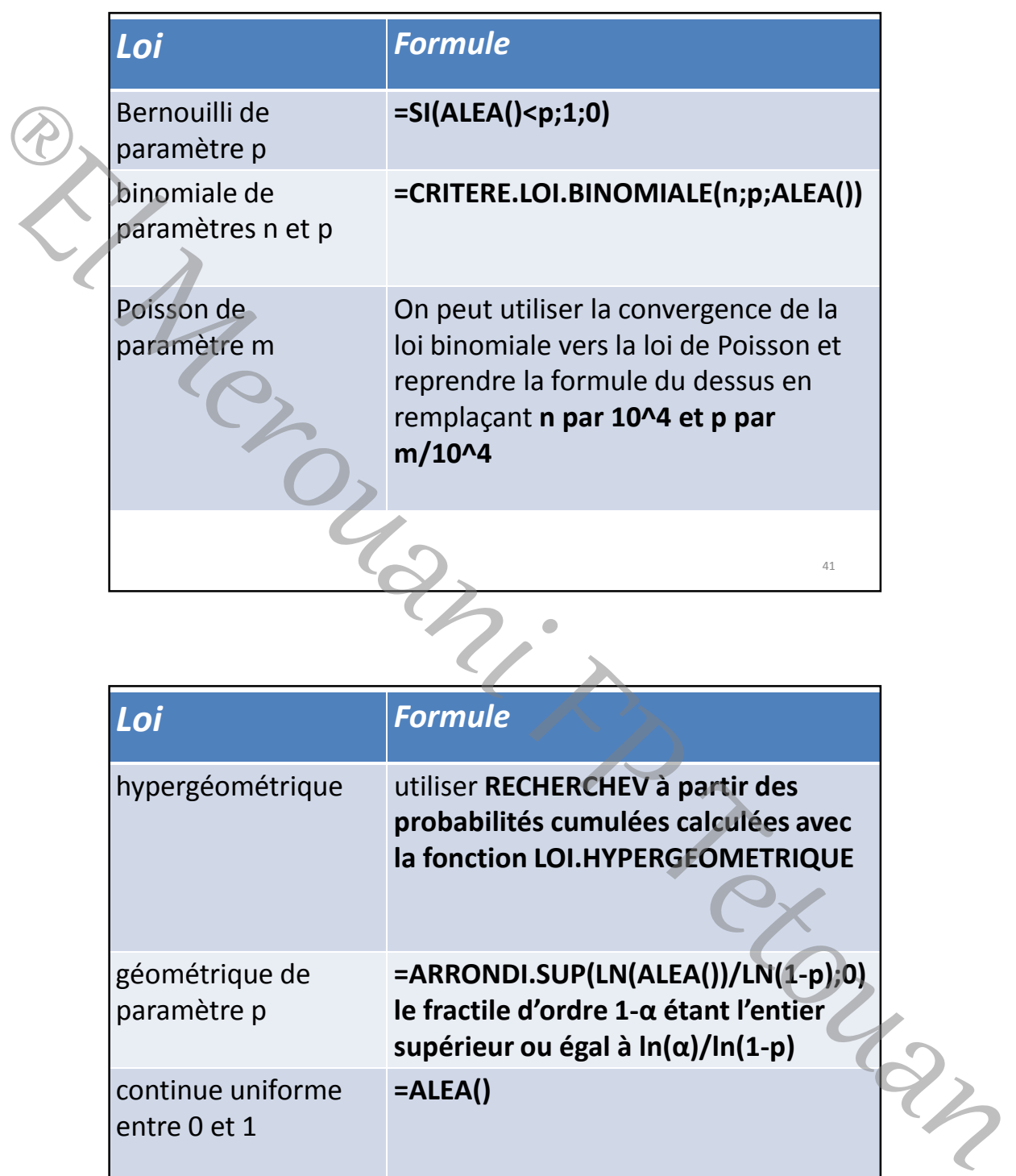

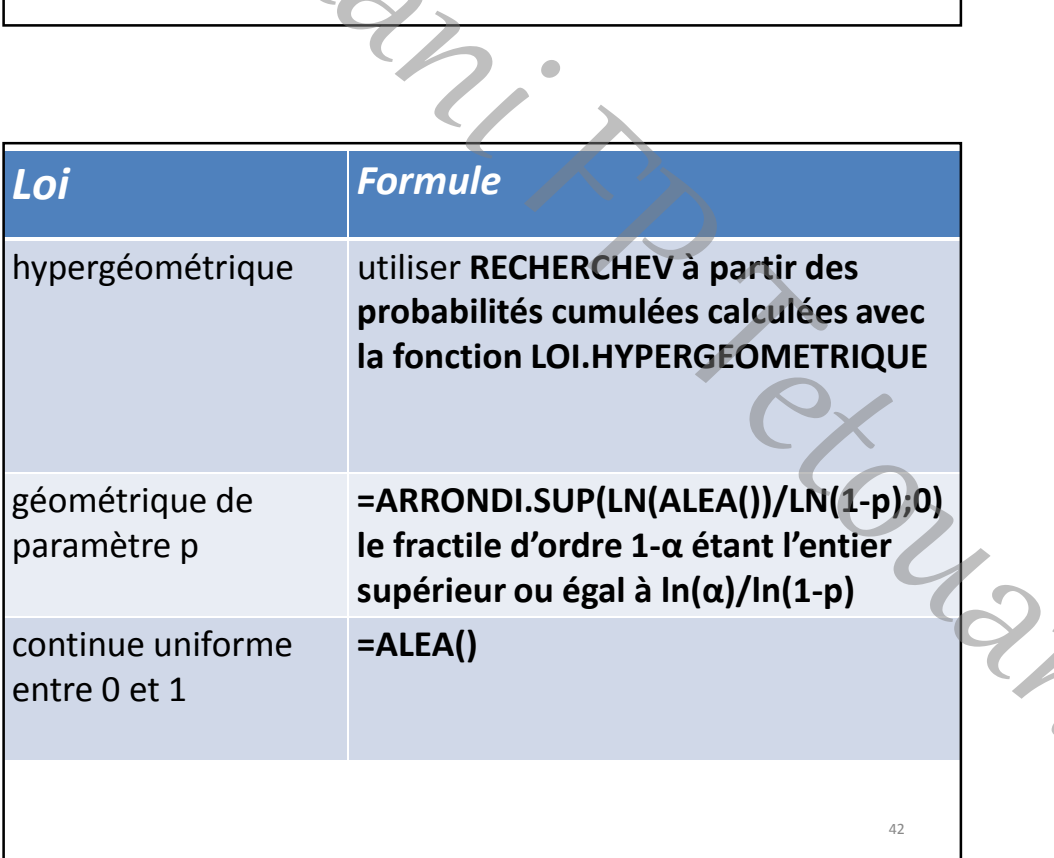

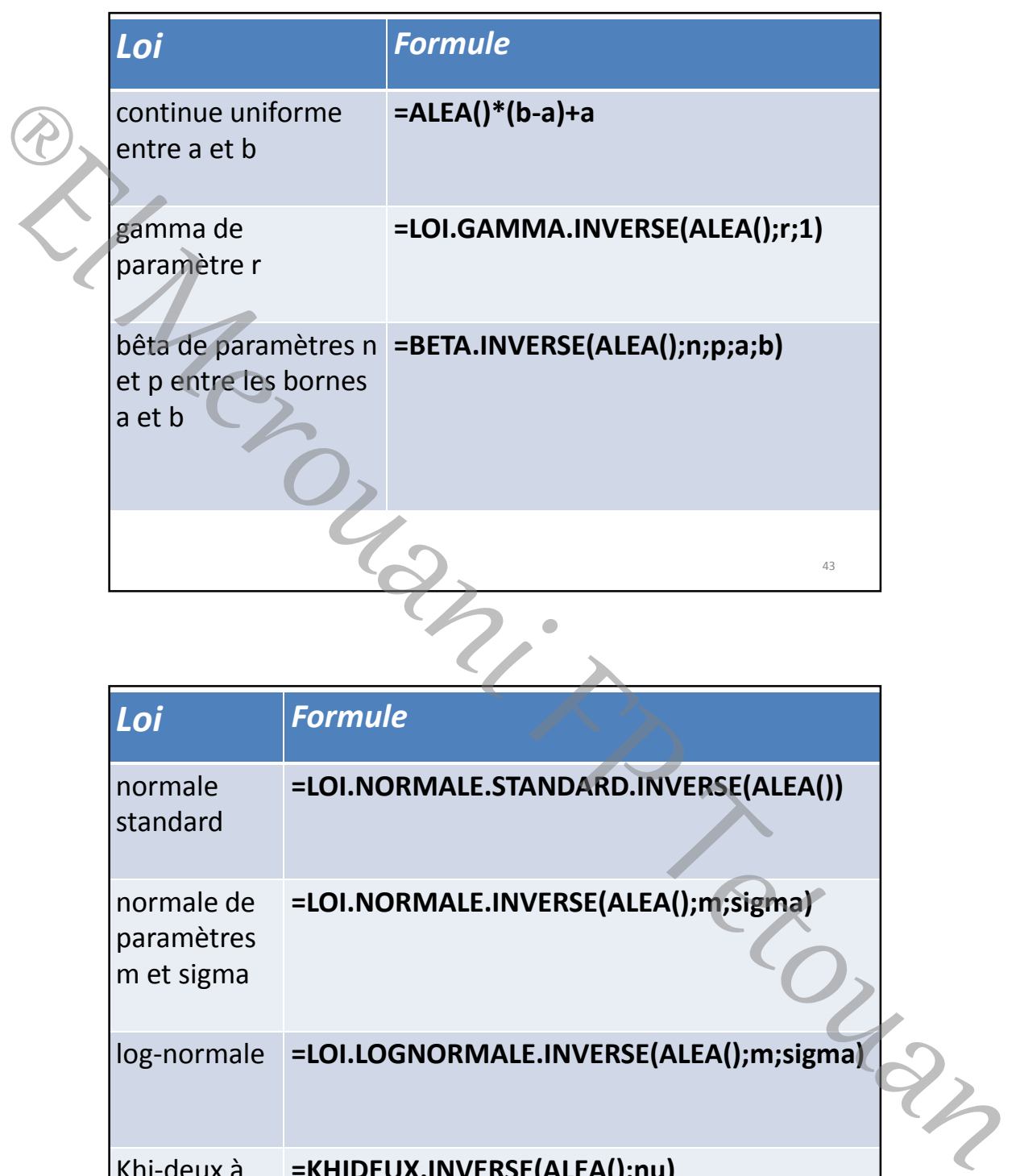

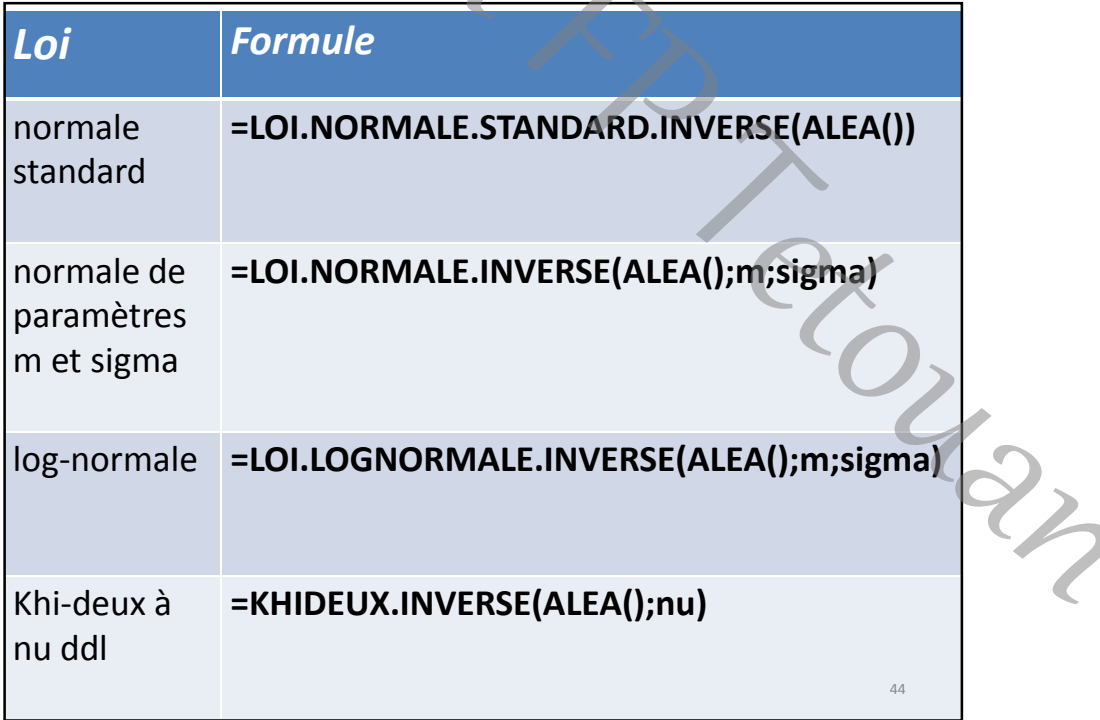

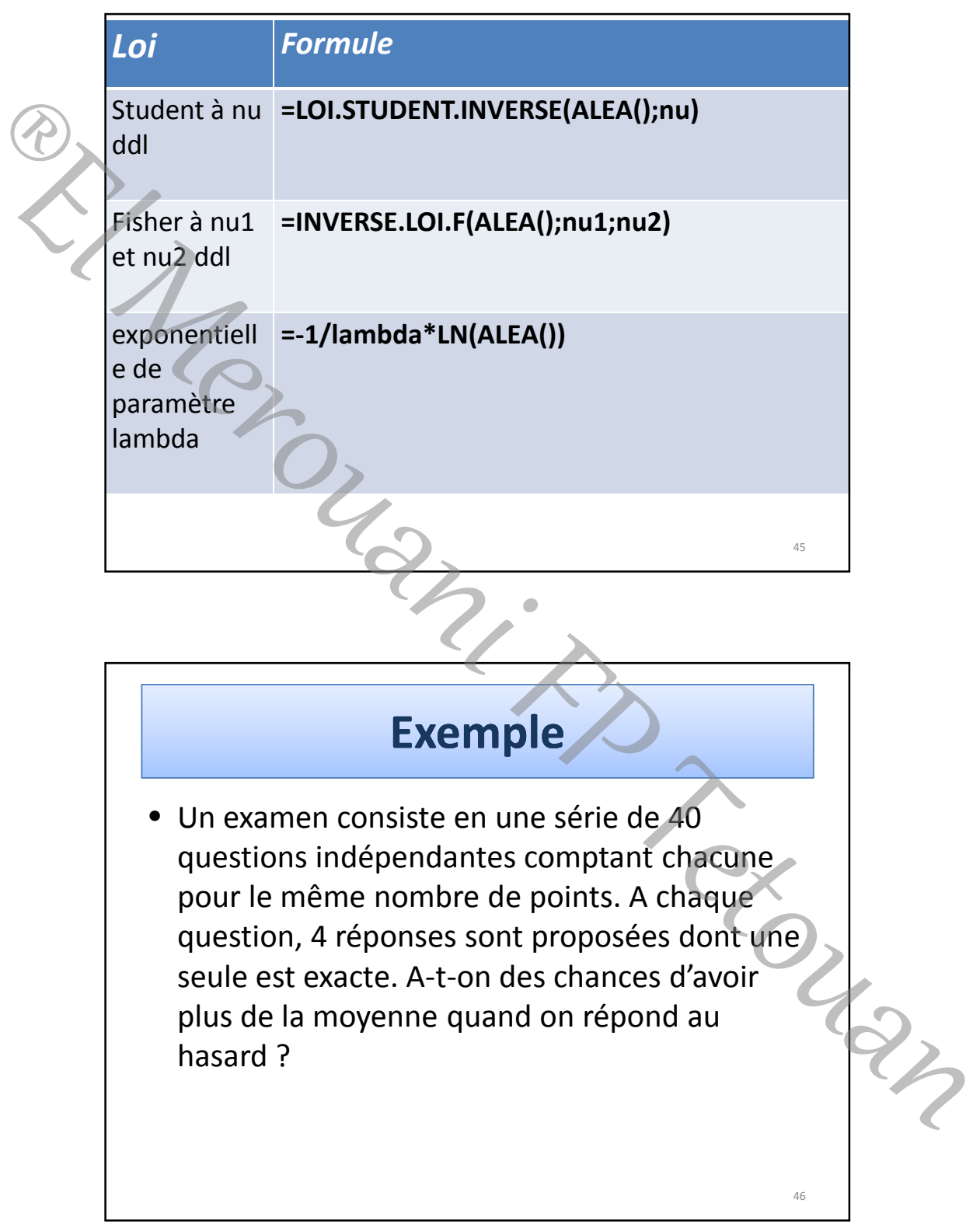

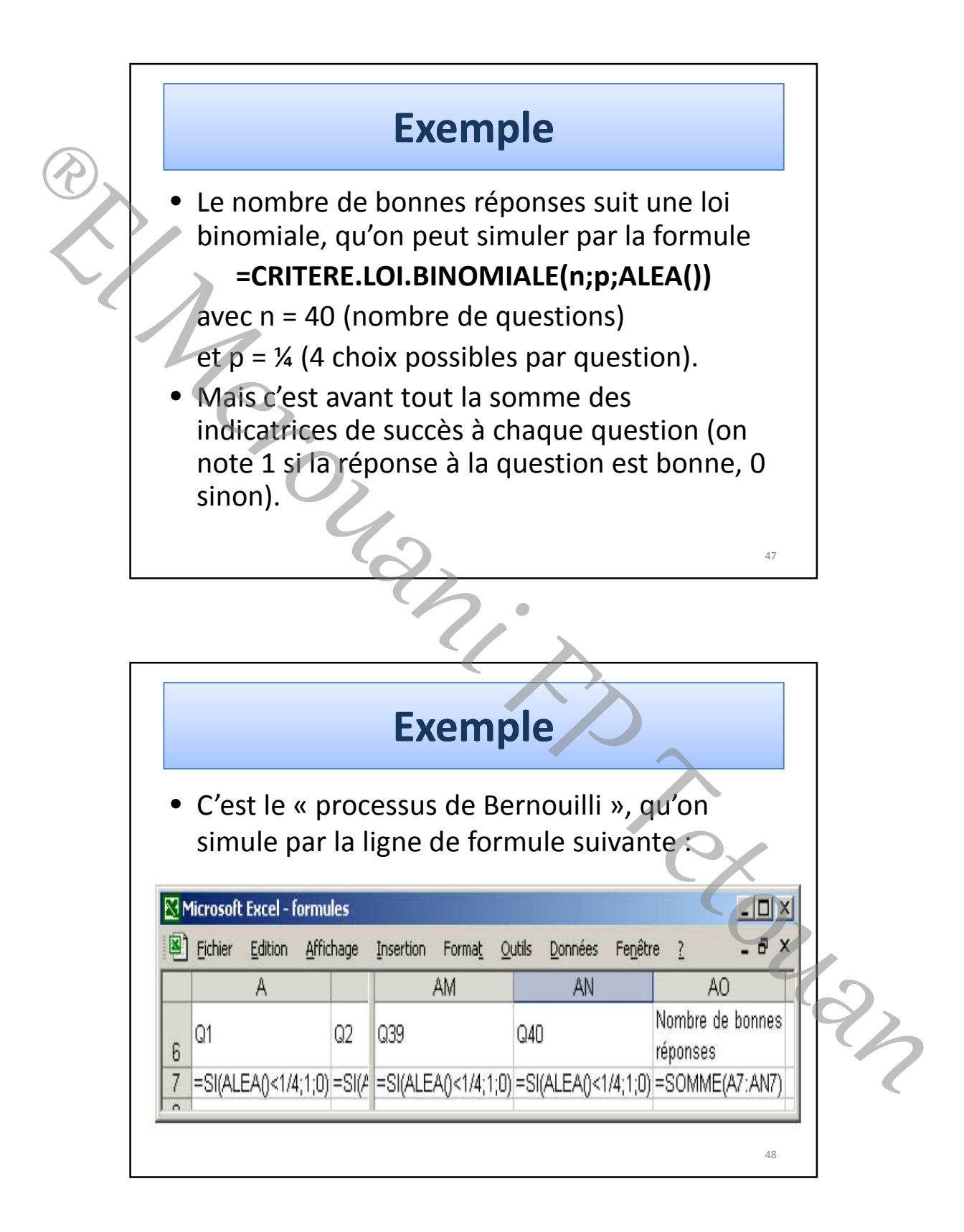

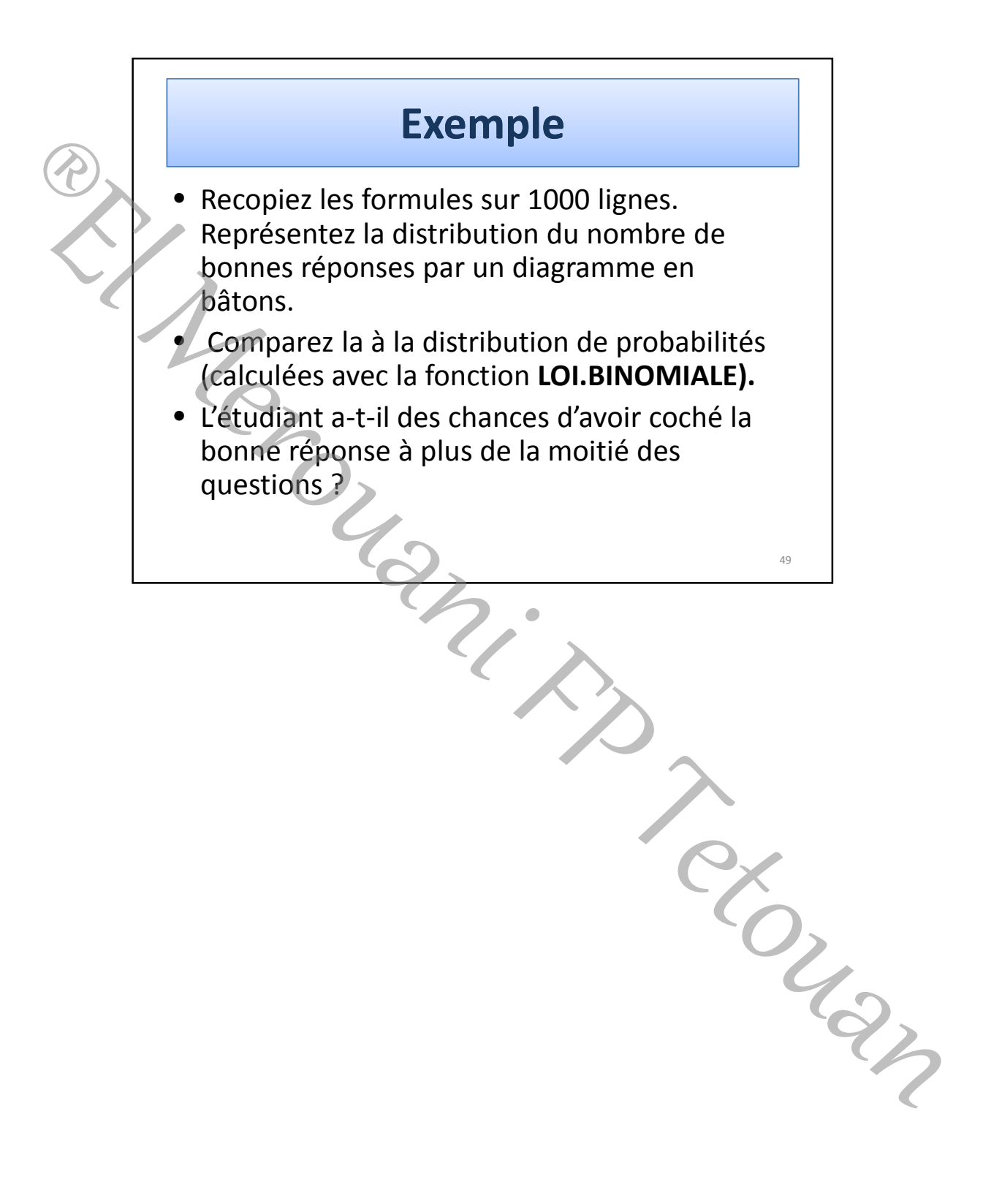